#### **RÉACTUALISÉ LE 18 MARS 2020**

# **Collège Alice Guy**

# **Bulletin d'information aux élèves et à leurs familles**

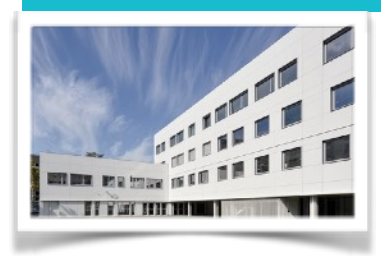

# **Collège Alice Guy**

Blog d'information : [aliceguy.blogs.laclasse.com](http://aliceguy.blogs.laclasse.com)

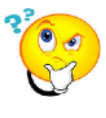

# **Comment travailler à la maison ?**

Depuis ce lundi 16 mars, notre collège est fermé et l'apprentissage se poursuit à distance.

Il est indispensable de fournir **un travail régulier chaque jour, dans toutes les matières , selon l'emploi du temps habituel.** 

- 1. Chaque professeur saisira comme d'habitude sur **PRONOTE** ses consignes dans le cahier de textes et déposera des documents (cours, devoirs, exercices,…) dans le **CARTABLE NUMÉRIQUE**. Vous devrez **travailler en autonomie** (par exemple, recopier une leçon dans le cahier, faire un exercice, lire le corrigé, …).
- 2. Pour toute question, vous utiliserez la messagerie **[laclasse.com](http://laclasse.com)** pour communiquer avec les professeurs. Pour les élèves n'ayant pas de matériel informatique à disposition, les documents seront imprimés par le collège.
- 3. Vous pourrez aussi réviser avec le CNED sur la plateforme **Ma classe à la maison**.

#### **<https://college.cned.fr/login/index.php>**

L'inscription nécessite l'accord des responsables légaux.

**ATTENTION !** Suivre les cours du CNED permet de s'entraîner mais ne dispense pas des devoirs et des cours donnés par vos professeurs.

**Vous serez évalué.e.s sur les travaux demandés par vos professeurs uniquement.** 

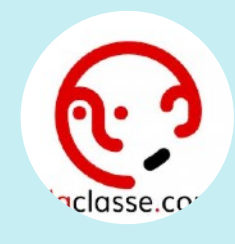

**OUTIL 1 LACLASSE.COM** 

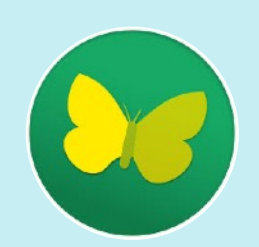

**OUTH** 2 **PRONOTE** 

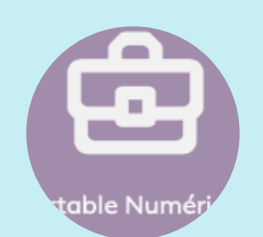

**OUTIL 3 CARTABLE NUMÉRIQUE** 

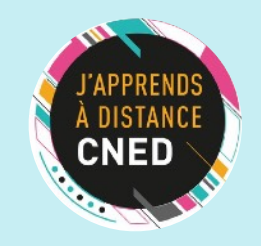

**OUTIL 4 CNED**

## **ATTENTION !**

**Ces espaces numériques sont saturés à certains moments du fait des très nombreuses connexions.** 

**Il faut vous reconnecter patiemment et régulièrement à divers moments de la journée.** 

**Bon travail à tous !**

### **LACLASSE.COM**  Vous n'avez pas vos codes ? Contactez le secrétariat de direction **04 37 90 46 10 ATTENTION : permanence téléphonique provisoirement suspendue [ce.069424295u@ac-lyon.fr](mailto:ce.069424295u@ac-lyon.fr) 1 BLOG INFORMATION [laclasse.com](http://laclasse.com)** ou directement **[https://](https://aliceguy.blogs.laclasse.com) [aliceguy.blogs.laclasse.com](https://aliceguy.blogs.laclasse.com) 2 CNED [https://](https://college.cned.fr/login/index.php) [college.cned.fr/](https://college.cned.fr/login/index.php) [login/index.php](https://college.cned.fr/login/index.php) 3**

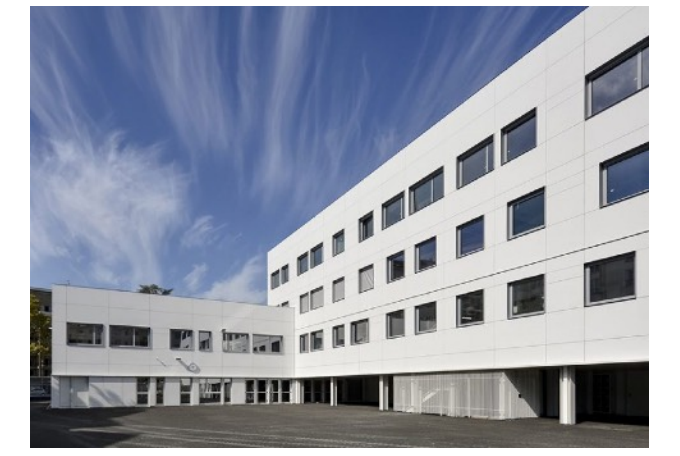